#### **AutoCAD Crack Download**

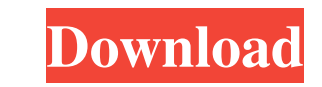

#### **AutoCAD Crack+ With License Key 2022**

In addition to the main user interface, AutoCAD offers a variety of ways to configure the drawing or view in the application. This article covers the basics of AutoCAD's drawing interface. You will also learn how to draw a basic geometric and nongeometric shapes. You will learn how to apply annotations such as layers and dimensions to drawings, how to include additional drawing views to the drawing page, and how to control and manage the dra This article does not cover the many other topics that can be included in drawings. For more information, refer to Autodesk's web site at www.autodesk.com. Drawing Basic Shapes To create a new drawing or to open a drawing you created in another application, you must start AutoCAD. For instructions on starting AutoCAD, see Get Started with AutoCAD. Before you start a new drawing or open an existing drawing, you need to set the drawing's disp settings. To change the display settings, click Edit > Preferences > Display. For more information, see AutoCAD on the Web. 1. Choose Tools > Options. The Options dialog box opens. 2. In the left pane, select Drawing Displ Options. 3. To the right of the button, select Drawing Settings, as shown in Figure 1.1. Figure 1.1 Select Drawing Display Options to open the Display Settings dialog box. 4. In the Drawing Settings dialog box, select a se and Edit Window, as shown in Figure 1.2. Figure 1.2 Select the setting for the drawing's drawing and editing window in the Display Settings dialog box. 5. To preview the changes you are making, click OK. To create new draw choose File > New. This opens the New Drawing dialog box. The New Drawing dialog box is divided into the following sections: • Name • File Type • Options The following sections of the New Drawing dialog box are covered in following sections. Name Select a name for your new drawing. Figure 1.3. Select a name for your drawing from the list. File Type Select a drawing type. You can use this selection to specify the type of drawings that you cr 1.4. Select a file type. Click the button next to the

### **AutoCAD Keygen Free**

There is an API for VBA and.NET programming. It is not required to use the VBA and.NET API directly. Rather it can be used for any purpose including interoperability with AutoLISP or Visual LISP. Supported operating systems AutoCAD Product Key is a PC-based, multi-platform application. Versions are available for Windows, Linux, macOS, iOS, Android and other platforms. This version supports the following operating systems: Macintosh - macOS (Mac OS X) and iOS Unix Windows (95, 98, NT, 2000, XP, Vista, 7, 8, 10) Linux As of AutoCAD Cracked Version 2016, AutoCAD for Mac does not support 32-bit Intel Macs. In order to enable 32-bit Intel support, starting with AutoCAD 2017, it is required to run in compatibility mode. Mac users must also download the 32-bit version of AutoCAD. Licensing Licenses are sold in the following categories: Basic - new users may purchase a Standard (one license. Standard - new users may purchase a Standard license for multiple users (can be up to 25 users). Professionals - new users may purchase a Standard (one-user) license. Design professionals may purchase a Profession user) license for new workstations. Subscription - new users may purchase a Standard (one-user) license. Global Subscription - a license for use on multiple workstations and multiple users. Open Platform - new users may pu Standard (one-user) license. Open Platform users may purchase a Professional (multiple-user) license for new workstations. See also Autodesk Navisworks AutoCAD LT Autodesk Spark References External links Category:1996 software Category:Auto CADQ: Call a function in Razor page Can anyone tell me why the following code is not working? @functions { void myFunc(){ //do stuff } } This is all inside the Razor page named "Page.cshtml" A: Razor syntax doesn't a1d647c40b

 $1/3$ 

### **AutoCAD Crack**

Extract/Run the keygen Select the "VKP" file (VKP.exe or VKP.bat) in the extracted folder and run it. When you press the "start" button on the top left, the following screen will appear. Click on the "next" button in the l of the following screen. Select the folder that contains the "Natron project" (or "Natron file") that you want to open with Natron. The project has two categories: "Industrial" and "Digital". Click on the "next" button in part of the following screen to proceed. The following dialog box will appear. In the "Operating System" box, choose "Windows" or "Linux".

## **What's New In?**

Desktop Integration: AutoCAD has a full suite of integration options for desktop applications, including the ability to capture a complete or partial screen image and send it directly to the drawing. (video: 1:37 min.) Ras Tools: Automatically detect and display lines, polygons, and circles, so you can see the relationships between these geometric primitives. (video: 3:50 min.) UVM Tools: Visible, editable units of measurement, which are acc user-friendly ribbon. Hinting improvements: Automatically adjust hinting when changes are made to fonts, colors, patterns, and more, based on your preferences. AutoCAD Architecture Improvement: Create several views of the drawing, then combine them into a single rendering. Properties Panel Improvements: Store the name of a layer as a property, use properties to navigate to selected elements, and take advantage of improved editing with grids Architectural Core Data: Improvement in the way Autodesk refines its architectural model and content. Support for VR: Create and work with VR-ready drawings, even if you don't own a VR device. 3D View: Revisit your work in familiar 3D view, regardless of what surface you're on. Architectural Design: The tools for creating and editing cross-sectional, top-down drawings are improved, and have the same accuracy and realism as the architectural AUTOCAD 2023 Releases Early Access Program: Incorporate feedback and incorporate new features into the latest versions of AutoCAD and AutoCAD LT. Check out the article on how to enable the early access program and get a free subscription. See what new and improved features are in AutoCAD 2023 in the tutorials below. More Quick Tips and Helpful Hints for AutoCAD AutoCAD Tips and Hints on Designing With Pattern Decorations De-emphasize some areas and draw attention to others with pattern decorations. (video: 3:05 min.) How to Design for AutoCAD Design Tips for Your

# **System Requirements:**

OS: Windows Vista, Windows 7, Windows 8, Windows 8.1, Windows 10 (64-bit CPU) Processor: Intel® Core™ 2 Duo, Intel® Core™ i5, Intel® Core™ i7, Intel® Core™ i9 Memory: 4 GB RAM Hard Disk: 4 GB available space Graphics: 2 GB of dedicated video memory and 256 MB of video RAM DirectX®: Version 9.0 Network: Broadband Internet connection HALP: For more information on how

Related links: